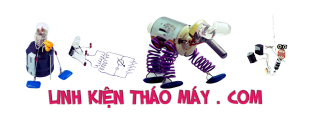

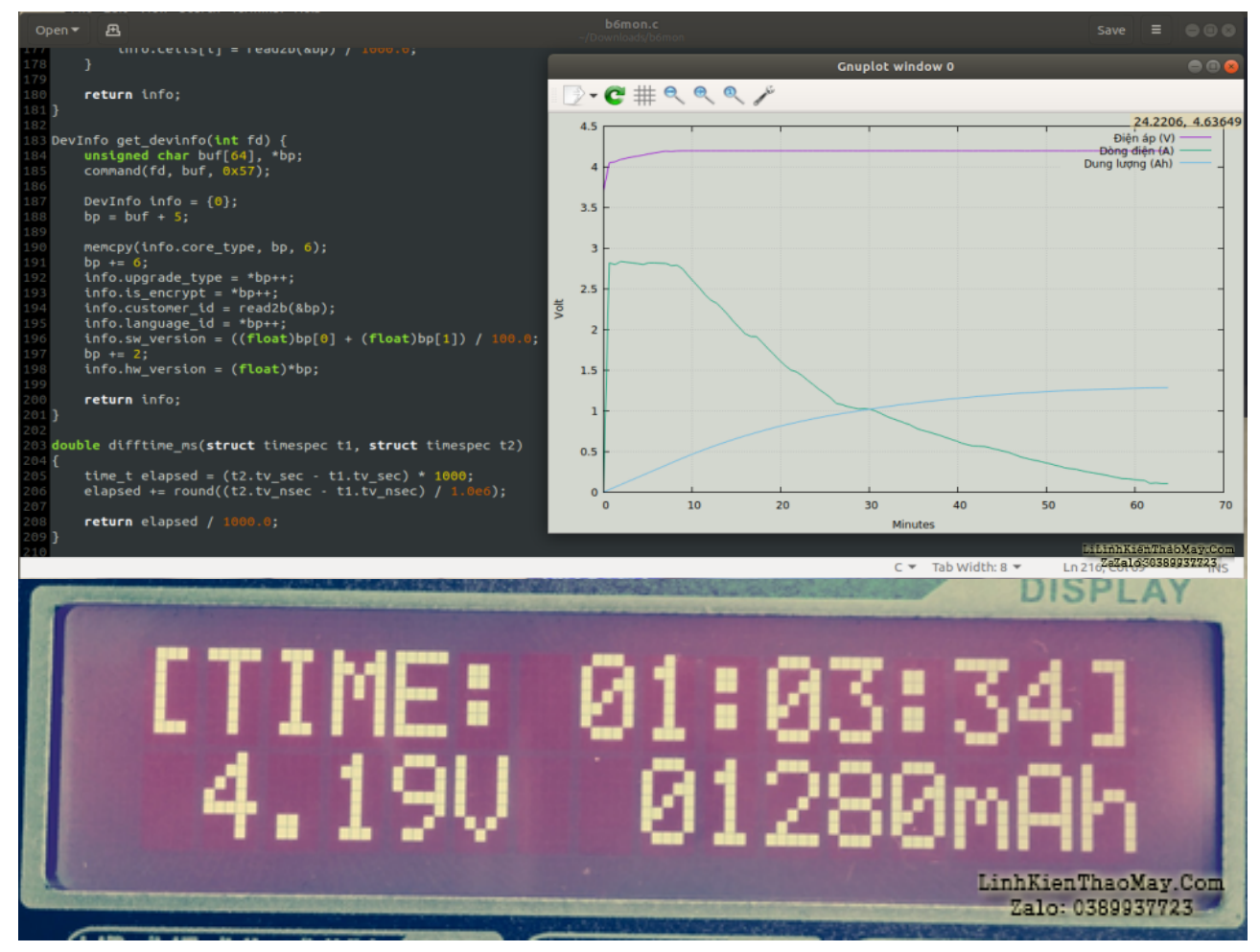

Dựa vào git của Martin Herkt https://github.com/lachs0r/b6mon

## **Các bài viết tương tự:**

- 1. [\[imax B6 mini\] Get Megawin MCU into bootloader mode](https://linhkienthaomay.com/review-san-pham-ky-thuat/imax-b6-mini-get-megawin-mcu-into-bootloader-mode-6558.html)
- 2. [âm ly jangua con âm ly của em lâu ko nghe giờ bỏ ra hát thì vặn to volume master](https://linhkienthaomay.com/goc-ky-thuat/hoi-dap/am-ly-jangua-con-am-ly-cu%cc%89a-em-lau-ko-nghe-gio-bo%cc%89-ra-hat-thi-va%cc%a3n-to-volume-master-hoa%cc%a3c-va%cc%a3n-to-volume-mic-va%cc%a3n-ca%cc%89-nu-3921.html) [hoặc vặn to volume míc vặn cả núm Hi của míc và mater thì sôi to rít nhưng ko](https://linhkienthaomay.com/goc-ky-thuat/hoi-dap/am-ly-jangua-con-am-ly-cu%cc%89a-em-lau-ko-nghe-gio-bo%cc%89-ra-hat-thi-va%cc%a3n-to-volume-master-hoa%cc%a3c-va%cc%a3n-to-volume-mic-va%cc%a3n-ca%cc%89-nu-3921.html) [hú,,,,,sôi lắm rít lắm,,muốn hát mà ko dc hát,,,](https://linhkienthaomay.com/goc-ky-thuat/hoi-dap/am-ly-jangua-con-am-ly-cu%cc%89a-em-lau-ko-nghe-gio-bo%cc%89-ra-hat-thi-va%cc%a3n-to-volume-master-hoa%cc%a3c-va%cc%a3n-to-volume-mic-va%cc%a3n-ca%cc%89-nu-3921.html)
- 3. <u>biến trở và Inverter a chi em xin cho hỏi biến trỏ và Inverter hoạt động như thế nào a</u> [Inverter làm tăng giảm động cơ \(động cơ vd như máy bơm động cơ điên\) còn biến trở](https://linhkienthaomay.com/goc-ky-thuat/hoi-dap/bien-tro-va-bien-tan-a-chi-em-xin-cho-hoi-bien-tro-va-bien-tan-hoat-dong-nhu-the-nao-a-bien-tan-lam-tang-giam-dong-co-dong-co-vd-nhu-may-bom-dong-co-dien-con-bien-tro-co-the-tang-gia-2101.html) [có thể tăng giảm động cơ như Inverter hok](https://linhkienthaomay.com/goc-ky-thuat/hoi-dap/bien-tro-va-bien-tan-a-chi-em-xin-cho-hoi-bien-tro-va-bien-tan-hoat-dong-nhu-the-nao-a-bien-tan-lam-tang-giam-dong-co-dong-co-vd-nhu-may-bom-dong-co-dien-con-bien-tro-co-the-tang-gia-2101.html)
- 4. [Cách khắc phục lỗi. 1:không stand by được 2:stand by sau 2-5s thì quay trở lại màn](https://linhkienthaomay.com/goc-ky-thuat/hoi-dap/cach-khac-phu%cc%a3c-lo%cc%83i-1khong-stand-by-duo%cc%a3c2stand-by-sau-2-5s-thi-quay-tro%cc%89-la%cc%a3i-man-hinh-log3mo-bie%cc%89u-tuo%cc%a3ng-stand-by-4-4461.html) [hình log 3:Mờ biểu tượng stand by. 4: mục system trong windows task manager chếm](https://linhkienthaomay.com/goc-ky-thuat/hoi-dap/cach-khac-phu%cc%a3c-lo%cc%83i-1khong-stand-by-duo%cc%a3c2stand-by-sau-2-5s-thi-quay-tro%cc%89-la%cc%a3i-man-hinh-log3mo-bie%cc%89u-tuo%cc%a3ng-stand-by-4-4461.html) [dụng trên 20% cpu khiến hiệu suất hoạt động máy giảm sút \(lỗi 2 là nguyên nhân cơ](https://linhkienthaomay.com/goc-ky-thuat/hoi-dap/cach-khac-phu%cc%a3c-lo%cc%83i-1khong-stand-by-duo%cc%a3c2stand-by-sau-2-5s-thi-quay-tro%cc%89-la%cc%a3i-man-hinh-log3mo-bie%cc%89u-tuo%cc%a3ng-stand-by-4-4461.html) [bản\) khi mắc lỗi này máy sẽ gặp vấn đề về stand by-computer sleep. – Ai đang gặp](https://linhkienthaomay.com/goc-ky-thuat/hoi-dap/cach-khac-phu%cc%a3c-lo%cc%83i-1khong-stand-by-duo%cc%a3c2stand-by-sau-2-5s-thi-quay-tro%cc%89-la%cc%a3i-man-hinh-log3mo-bie%cc%89u-tuo%cc%a3ng-stand-by-4-4461.html) [những lỗi trên vui lòng liên hệ với tiny mino trên facebook](https://linhkienthaomay.com/goc-ky-thuat/hoi-dap/cach-khac-phu%cc%a3c-lo%cc%83i-1khong-stand-by-duo%cc%a3c2stand-by-sau-2-5s-thi-quay-tro%cc%89-la%cc%a3i-man-hinh-log3mo-bie%cc%89u-tuo%cc%a3ng-stand-by-4-4461.html) [http://facebook.com/tiny.mino.3 hoặc LH: 016577082380 để được hướng dẫn.](https://linhkienthaomay.com/goc-ky-thuat/hoi-dap/cach-khac-phu%cc%a3c-lo%cc%83i-1khong-stand-by-duo%cc%a3c2stand-by-sau-2-5s-thi-quay-tro%cc%89-la%cc%a3i-man-hinh-log3mo-bie%cc%89u-tuo%cc%a3ng-stand-by-4-4461.html)
- 5. [điều hòa panasonic dòng inverrter dòng ổn,áp gas ổn nhưng chạy khowrng vài chục](https://linhkienthaomay.com/goc-ky-thuat/hoi-dap/dieu-hoa-panasonic-dong-inverrter-dong-onap-gas-on-nhung-chay-khowrng-vai-chuc-giay-dong-lai-giam-ap-lai-giam-sau-vai-chuc-giay-sau-dong-lai-on-ap-lai-on-cu-lap-lai-chu-trinh-nhu-vay-3618.html) [giay dòng lại giảm áp lại giảm sau vài chục giay sau dòng lại ổn áp lại ổn cứ lặp lại chu](https://linhkienthaomay.com/goc-ky-thuat/hoi-dap/dieu-hoa-panasonic-dong-inverrter-dong-onap-gas-on-nhung-chay-khowrng-vai-chuc-giay-dong-lai-giam-ap-lai-giam-sau-vai-chuc-giay-sau-dong-lai-on-ap-lai-on-cu-lap-lai-chu-trinh-nhu-vay-3618.html) [trình như vậy](https://linhkienthaomay.com/goc-ky-thuat/hoi-dap/dieu-hoa-panasonic-dong-inverrter-dong-onap-gas-on-nhung-chay-khowrng-vai-chuc-giay-dong-lai-giam-ap-lai-giam-sau-vai-chuc-giay-sau-dong-lai-on-ap-lai-on-cu-lap-lai-chu-trinh-nhu-vay-3618.html)
- 6. [em đang cần đến 4 con tổng bếp từ,,kiếm sắt vụn chưa có duyên bỏ đi thì tiếc,,chỉ](https://linhkienthaomay.com/goc-ky-thuat/hoi-dap/em-dang-can-den-4-con-tong-bep-tukiem-sat-vun-chua-co-duyen-bo-di-thi-tiecchi-muon-sua-ko-muon-ban-sat-vun-5939.html) [muốn sửa ko muốn bán sắt vụn](https://linhkienthaomay.com/goc-ky-thuat/hoi-dap/em-dang-can-den-4-con-tong-bep-tukiem-sat-vun-chua-co-duyen-bo-di-thi-tiecchi-muon-sua-ko-muon-ban-sat-vun-5939.html)

Tài liệu này được tải từ website: http://linhkienthaomay.com. Zalo hỗ trợ: 0389937723

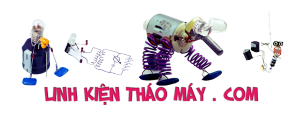

- 7. [Mạch giám sát điện áp đầu vào của bếp từ](https://linhkienthaomay.com/goc-ky-thuat/sua-bep-tu/mach-giam-sat-dien-ap-dau-vao-cua-bep-tu-12992.html)
- 8. [Máy hàn sat Tìm hiểu về may han sat](https://linhkienthaomay.com/goc-ky-thuat/hoi-dap/may-han-sat-tim-hie%cc%89u-ve-may-han-sat-2624.html)
- 9. [Nguo^n ATX Vicom Hie^n tuong : khi tie^p le^nh PS\\_ON = 0 ,Nguon ke^u duong](https://linhkienthaomay.com/goc-ky-thuat/hoi-dap/nguon-atx-vicom-hien-tuong-khi-tiep-lenh-ps_on-0-nguon-keu-duong-12v-giam-xuong-con-118v-duong-3-3v-giam-xuong-con-3-1v-con-duong-5v-van-duem-da-kiem-tra-cac-transistor-2866.html) [12V giam xuo^ng con 11,8V duong 3.3V giam xuo^ng con 3.1V con duong 5V va^n du](https://linhkienthaomay.com/goc-ky-thuat/hoi-dap/nguon-atx-vicom-hien-tuong-khi-tiep-lenh-ps_on-0-nguon-keu-duong-12v-giam-xuong-con-118v-duong-3-3v-giam-xuong-con-3-1v-con-duong-5v-van-duem-da-kiem-tra-cac-transistor-2866.html) [Em da kiem tra cac transistor cong xua^t va die^u khie^n thay khong van de gi . Thay](https://linhkienthaomay.com/goc-ky-thuat/hoi-dap/nguon-atx-vicom-hien-tuong-khi-tiep-lenh-ps_on-0-nguon-keu-duong-12v-giam-xuong-con-118v-duong-3-3v-giam-xuong-con-3-1v-con-duong-5v-van-duem-da-kiem-tra-cac-transistor-2866.html) [thu Ic moi , tu loc moi o cac duong dien ap ra , thay bien ap moi nhung van khong co](https://linhkienthaomay.com/goc-ky-thuat/hoi-dap/nguon-atx-vicom-hien-tuong-khi-tiep-lenh-ps_on-0-nguon-keu-duong-12v-giam-xuong-con-118v-duong-3-3v-giam-xuong-con-3-1v-con-duong-5v-van-duem-da-kiem-tra-cac-transistor-2866.html) [ke^t qua gi](https://linhkienthaomay.com/goc-ky-thuat/hoi-dap/nguon-atx-vicom-hien-tuong-khi-tiep-lenh-ps_on-0-nguon-keu-duong-12v-giam-xuong-con-118v-duong-3-3v-giam-xuong-con-3-1v-con-duong-5v-van-duem-da-kiem-tra-cac-transistor-2866.html)
- 10. [nguồn 7.8vdc cho quạt sạc acquy.xin giúp chào ae mình có quạt sạc accquy bị nô?](https://linhkienthaomay.com/goc-ky-thuat/hoi-dap/nguon-7-8vdc-cho-quat-sac-acquy-xin-giup-chao-ae-minh-co-quat-sac-accquy-bi-no-nguon-sac-7-8vdc-minh-lay-nguon-xung-dau-dia-dvd-do-lai-cho-nguon-sac-acqquy-nhung-nguon-ra-no-10vdc-mi-3059.html) [nguồn sac 7.8vdc. mình lấy nguồn xung đầu đĩa dvd độ lại cho nguồn sạc acqquy](https://linhkienthaomay.com/goc-ky-thuat/hoi-dap/nguon-7-8vdc-cho-quat-sac-acquy-xin-giup-chao-ae-minh-co-quat-sac-accquy-bi-no-nguon-sac-7-8vdc-minh-lay-nguon-xung-dau-dia-dvd-do-lai-cho-nguon-sac-acqquy-nhung-nguon-ra-no-10vdc-mi-3059.html) [nhưng nguồn ra nó 10vdc minh cản đi ốt zơne 7.5vdc nhưng nó chi? giảm dc 1vdc là](https://linhkienthaomay.com/goc-ky-thuat/hoi-dap/nguon-7-8vdc-cho-quat-sac-acquy-xin-giup-chao-ae-minh-co-quat-sac-accquy-bi-no-nguon-sac-7-8vdc-minh-lay-nguon-xung-dau-dia-dvd-do-lai-cho-nguon-sac-acqquy-nhung-nguon-ra-no-10vdc-mi-3059.html) [còn 9vdc nhờ ae có cách nào hạ nó xuống khoảng 7.8vdc xin cám ơn](https://linhkienthaomay.com/goc-ky-thuat/hoi-dap/nguon-7-8vdc-cho-quat-sac-acquy-xin-giup-chao-ae-minh-co-quat-sac-accquy-bi-no-nguon-sac-7-8vdc-minh-lay-nguon-xung-dau-dia-dvd-do-lai-cho-nguon-sac-acqquy-nhung-nguon-ra-no-10vdc-mi-3059.html)
- 11. [Phân tích bên trong bộ sạc Imax B6](https://linhkienthaomay.com/review-san-pham-ky-thuat/phan-tich-ben-trong-bo-sac-imax-b6-20311.html)
- 12. [XGecu TL866II Plus với Ubuntu 18.04](https://linhkienthaomay.com/dien-tu-nang-cao/xgecu-tl866ii-plus-voi-ubuntu-18-04-6580.html)